# Section 4: Lab 2 (contd.)

Section 4: 1/25/18

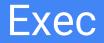

- Replaces the current process, does not create a new process
  - Commonly used with fork. Fork first creates a new process and then exec loads a program and has the newly created process run it.
- Many uses for exec, for example the shell uses fork and exec to run commands.

Note: Example code is from Hal Perkin's 333 course. Thanks to Hal and his team for the shell code.

# x86 Calling Conventions

- %rdi
  - Holds the first argument
- %rsi
  - $\circ$   $\,$  Holds the second argument  $\,$
- %rsp
  - Points to the top of the stack/lowest address (stack grows down)
- Local variables are stored on the stack (If arguments are arrays, store them on the stack and store a pointer in the register)

# int main(int argc, char \*argv)

• First argument will always be **argc** (number of arguments)

 Second argument will always be argv, an array of strings (first string is always the name of the program)

#### **Exec Stack Layout**

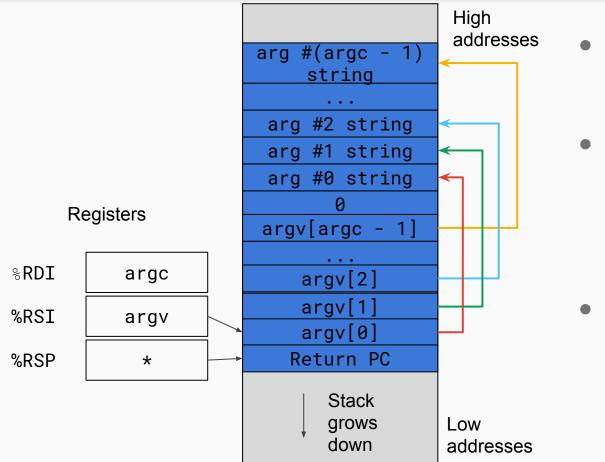

- argv is an array of pointers, therefore %RSI points to an array on the stack
- Since each element of the argv array is a char \*, each element points to a string stored elsewhere on the stack.
- You can think of all variables stored above the return PC on the stack as local variables of the caller.

# Let's Practice! (Get out some paper and pens!)

#### Practice Exercise 1 - "cat cat.txt"

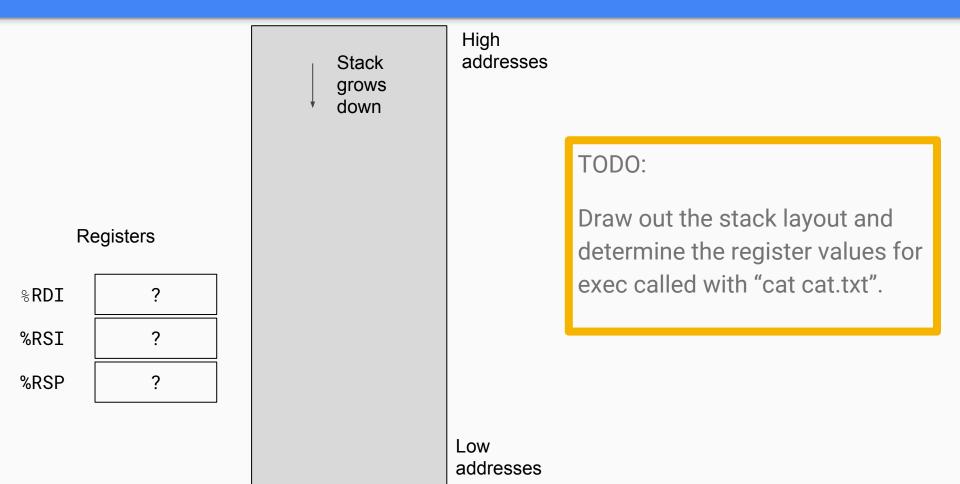

#### Practice Exercise 1 - "cat cat.txt" Solution

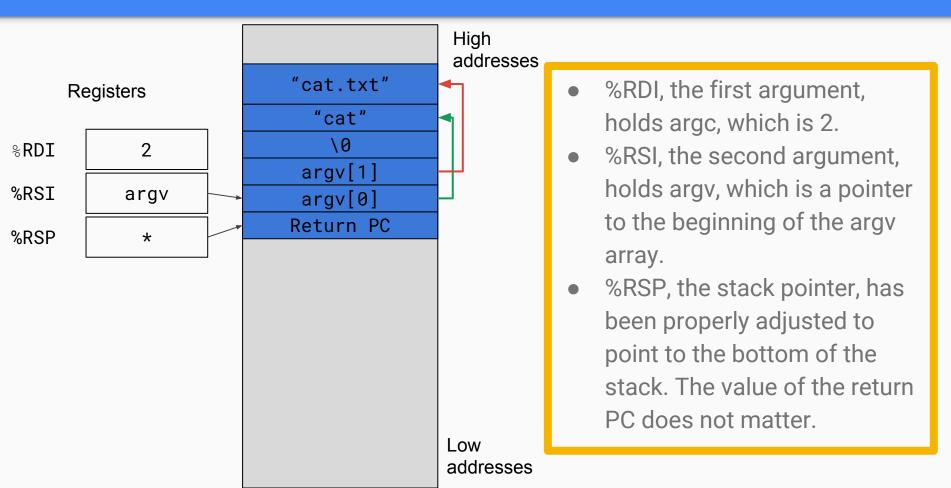

#### Practice Exercise 2 - "kill -9 500"

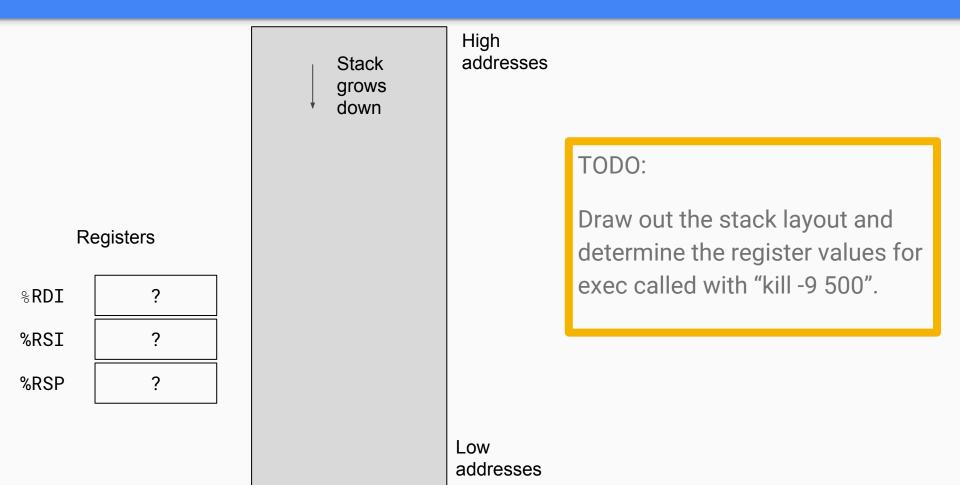

#### Practice Exercise 2 - "kill -9 500" Solution

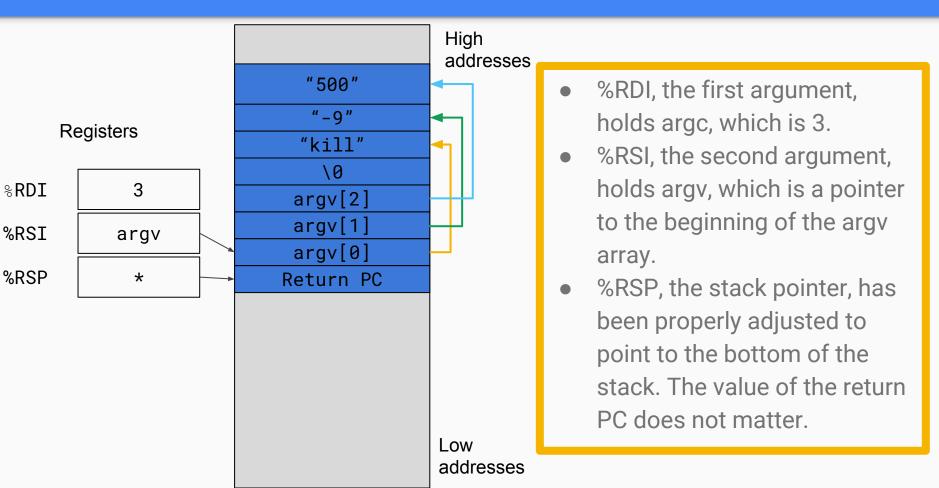

### Pipes

- Pipes are a mechanism used for inter-process communication (IPC)
- With the sys\_pipe, a process sets up a writing and reading end to a "holding area" where data can be passed from process to process
- What should happen if the write end or the read end is closed (by potentially multiple writers/readers)? When can you free the buffer of the pipe?

## **Pipe allocation**

- Pipes should be allocated at runtime, when the pipe is requested by a process
  - What mechanism does xk provide to allocate memory dynamically?
- Each pipe should behave like a file so that the file-oriented system calls can work as normal with the pipe
  - How can you determine whether a struct file is an inode or a pipe?

## **Design Document Review**

- How did it feel to write a design document?
- Was it beneficial to construct your overall code structure before the code was written?
- How often did you go back and modify the design document as you iterated on your code?
- Share your design docs with a group near you for some peer review!